**AFTER the cruise and once the data is analysed any researcher…**

## **(#) Log into GEOTRACES Data for Oceanic Research (DOoR) portal**  *<https://geotraces-portal.sedoo.fr/pi/>*

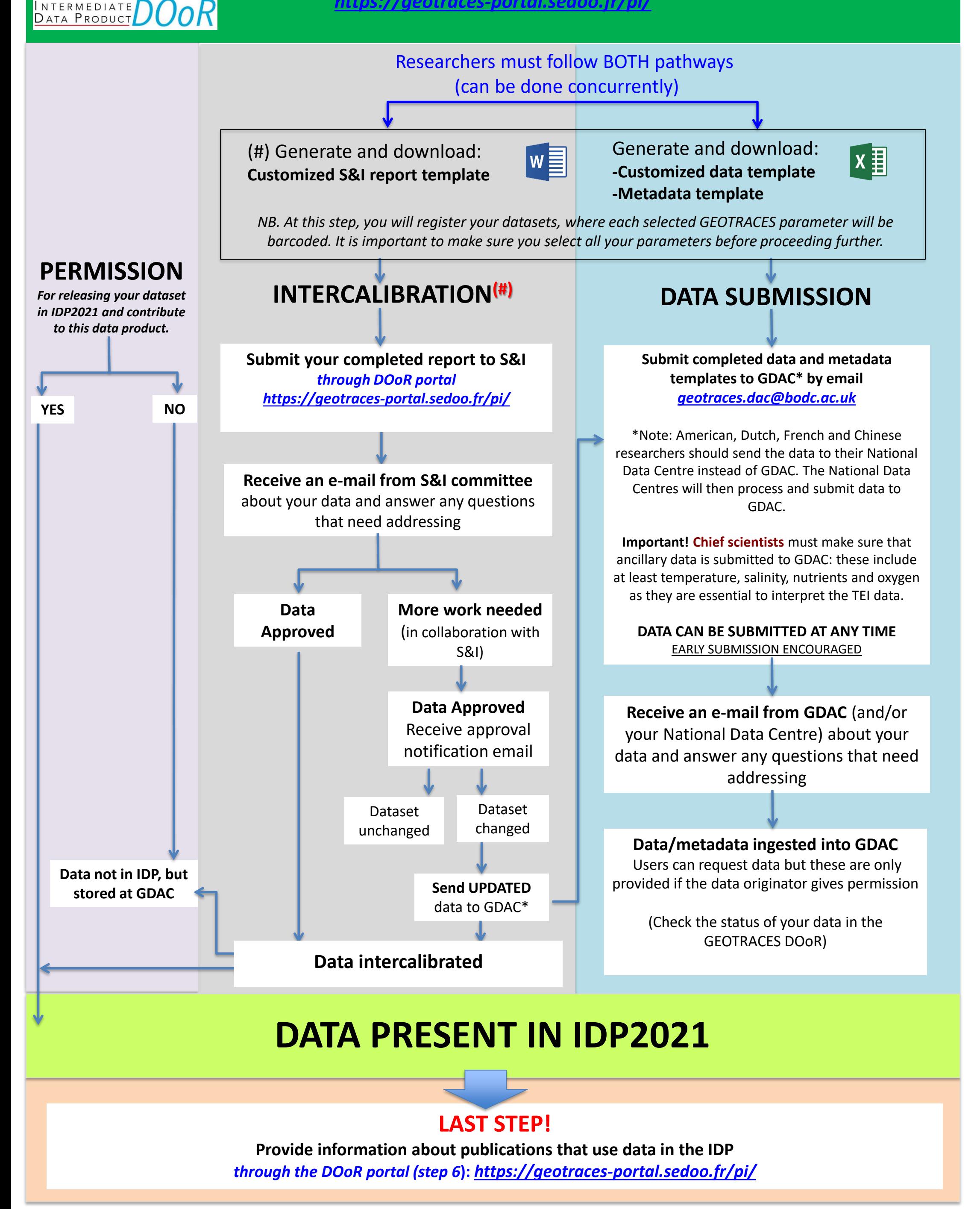

(#)All key TEI data submitted for the IDP require intercalibration. All other TEI data (non-key TEIs) to be submitted for the IDP still need to demonstrate the method used for quality control, which ideally followsthe same intercalibration procedures outlined for key TEIs.